# **CEMENT - MORTAR**

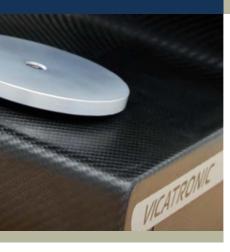

# E044-11M **VICATPRO**

#### SOFTWARE FOR VICAT APPARATUS

STANDARDS: EN 196-3, 480-2, 13279-2 | ASTM C187, C191 | AASHTO T131

VicatPro is the latest software fully developed by Matest for the acquisition and management of tests on Vicat apparatus. It allows, via the Ethernet port, to download and manage all data directly from the PC. Its userfriendly interface allows to quickly set and start a test, even simultaneously on many Vicat apparatuses, which then perform the test in a completely automatic way.

All the tests performed are stored into the software database and can be recalled and exported in a

VicatPro is compatible only with model E044M equipped with the enabling for remote control E044-12M.

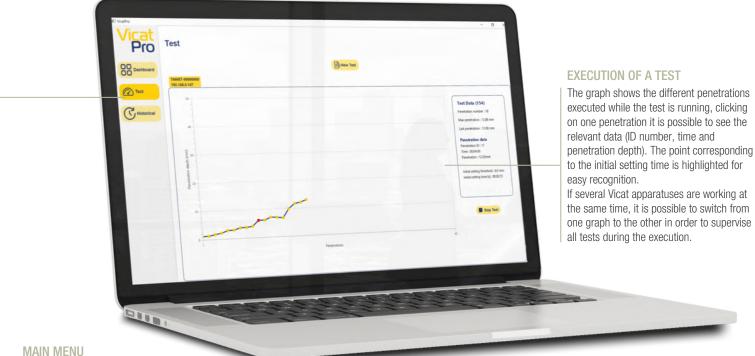

The menu allows to switch among the main functions:

Dashboard where you can see the vicat connected to VicatPro,

their settings, status and ongoing operations;

Test where it is possible to set a new test and visualize the test running;

Historical where it is possible to visualize the database and every single test executed with the possibility to export them.

#### MAIN FEATURES

- VicatPro acquires data and manage the Vicat apparatus
- Connection via network or LAN cable
- Up to 20 Vicatronic can be connected and used simultaneously
- It is possible to set a test start time
- A single archive to manage all tests
- Possibility of exporting the report in .xls format

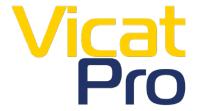

# VICATPRO I USER-FRIENDLY INTERFACE FOR BETTER TEST MANAGEMENT

#### **TEST CONFIGURATION**

Test configuration is swift, particularly with a chosen reference standard. Moreover, users can effortlessly customize tests and save them in the profile list.

- 1 Choose the profile according to the reference Standard or among custom profiles.
- Possibility to immediately start the test or to schedule the starting of a test at a determined hour or with a time delay.
- The probe can move freely (for gravity) or driven
- Default penetration time allows to choose the time between a penetration and another (in seconds).
- 5 Determination of the initial setting time (optional)
- 6 Based on the selected Standard, the default table of penetrations will be displayed
- Possibility to set different penetration paths according to the number of penetrations executed or to their depth.

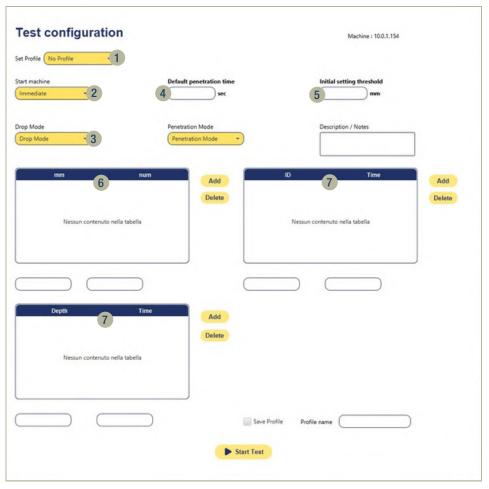

#### HISTORICAL

- 8 Review of completed tests.
- 9 Allows to view the initial data of the selected test.
- Possibility to see the data related to each individual penetration by clicking on the corresponding dot.
- 11 Export the test data in Excel format.

PC minimal requirements for running VicatPro:

**Processor**: 1 GHz or bigger, single-core or

multi-core.

Screen: 15" monitor with a minimum resolution

of 800 x 600 small characters. **Software**: Windows 8 or later

### **ACCESSORIES**

**S334-11** Ethernet cable, 5 m long (1 for each Vicat to be connected to VicatPro)

**S334-12** Hub to connect 2 to 7 Vicat apparatuses

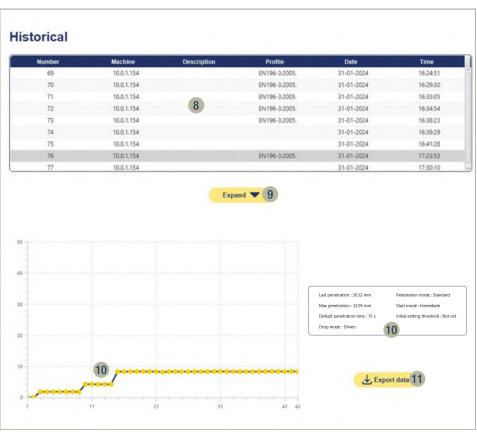